### <span id="page-0-0"></span>GLib - N-ary Trees

#### Hai Nam Tran

November 18, 2019

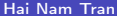

造

 $299$ 

 $\mathcal{A} \equiv \mathcal{A} \times \mathcal{A} \equiv \mathcal{A}$ 

**←ロ ▶ → 伊 ▶** 

- GLib est une bibliothèque libre pour le langage C. Elle implémente des structures de données élaborées : arbres, table de hachage et listes.
- On utilise la structure N-ary Trees pour l'implantation de l'abre de zpixel !
- https ://developer.gnome.org/glib/stable/glib-N-ary-Trees.html

 $200$ 

#### struct GNode

```
1 // The GNode struct and its associated functions provide a N
      -ary tree data structure , where nodes in the tree can
      contain arbitrary data .
\mathfrak{D}3 typedef void* gpointer; //A generic, untyped pointer
\Delta5 struct GNode {
6 gpointer data; // contains the actual data of the node.
7 GNode * next ; // the node 's next sibling
8 GNode *prev; //the node's previous sibling.
9 GNode *parent; //the parent of the GNode
10 GNode * children; //the first child of the GNode
11 };
```
**KED KARD KED KED A BLOOM** 

## struct GNode

Exemple : créer un GNode avec un zpixel, en suite, ajouter un fils.

```
1 GNode * g1;
2 struct zpixel * p1 ;
3 p1 = z pixel Create (0, 0, 4);
4 zpixelInit ( p1 ,255 ,0 ,255 ,0.0) ;
5 \text{ g1} = \text{g\_node\_new(p1)};
6
\overline{\gamma} printf ("gnode - x: %d \n", ((struct zpixel *)g1->data)->x);
8 printf ("gnode - y: %d \n", ((struct zpixel *)g1->data)->y);
Q10 struct zpixel * p2 ;
11 p2 = z pixel Create (2, 2, 2);
12 zpixelInit ( p2 ,255 ,0 ,255 ,0.0) ;
13 g_node_append (g1, g2);
14
15 printf (" %d \n", ((struct zpixel *)g1->children->data)->x);
```
K ロ ▶ K 個 ▶ K 로 ▶ K 로 ▶ 『로 』 ◇ Q Q

# <span id="page-4-0"></span>GLib fonctions

#### **Description**

The GNode struct and its associated functions provide a N-ary tree data structure, where nodes in the tree can contain arbitrary data.

To create a new tree use q node new().

To insert a node into a tree use q node insert(), q node insert before(), q node append() and q node prepend().

To create a new node and insert it into a tree use q node insert  $data()$ , q node insert data after $()$ .

q node insert data before(), q node append data() and q node prepend data().

To reverse the children of a node use q node reverse children().

To find a node use  $a$  node get root(),  $a$  node find(),  $a$  node find child(),  $a$  node child index(),  $a$  node child position(). g node first child(), g node last child(), g node nth child(), g node first sibling(), g node prev sibling(), q node next sibling() or q node last sibling().

To get information about a node or tree use G NODE IS LEAF(), G NODE IS ROOT(), g node depth(), g node n nodes(), q node n children(), q node is ancestor() or q node max height().

To traverse a tree, calling a function for each node visited in the traversal, use g node traverse() or g node children foreach().

To remove a node or subtree from a tree use q node unlink() or q node  $destroy()$ .

D.

 $200$ 

イロト イ押 トイヨ トイヨト